## Encounter Data Processing Status Report

This report provides a status of an encounter file, whether it is accepted or rejected. The file format is distributed as a delimited text file. It produces the overall number of errors and the

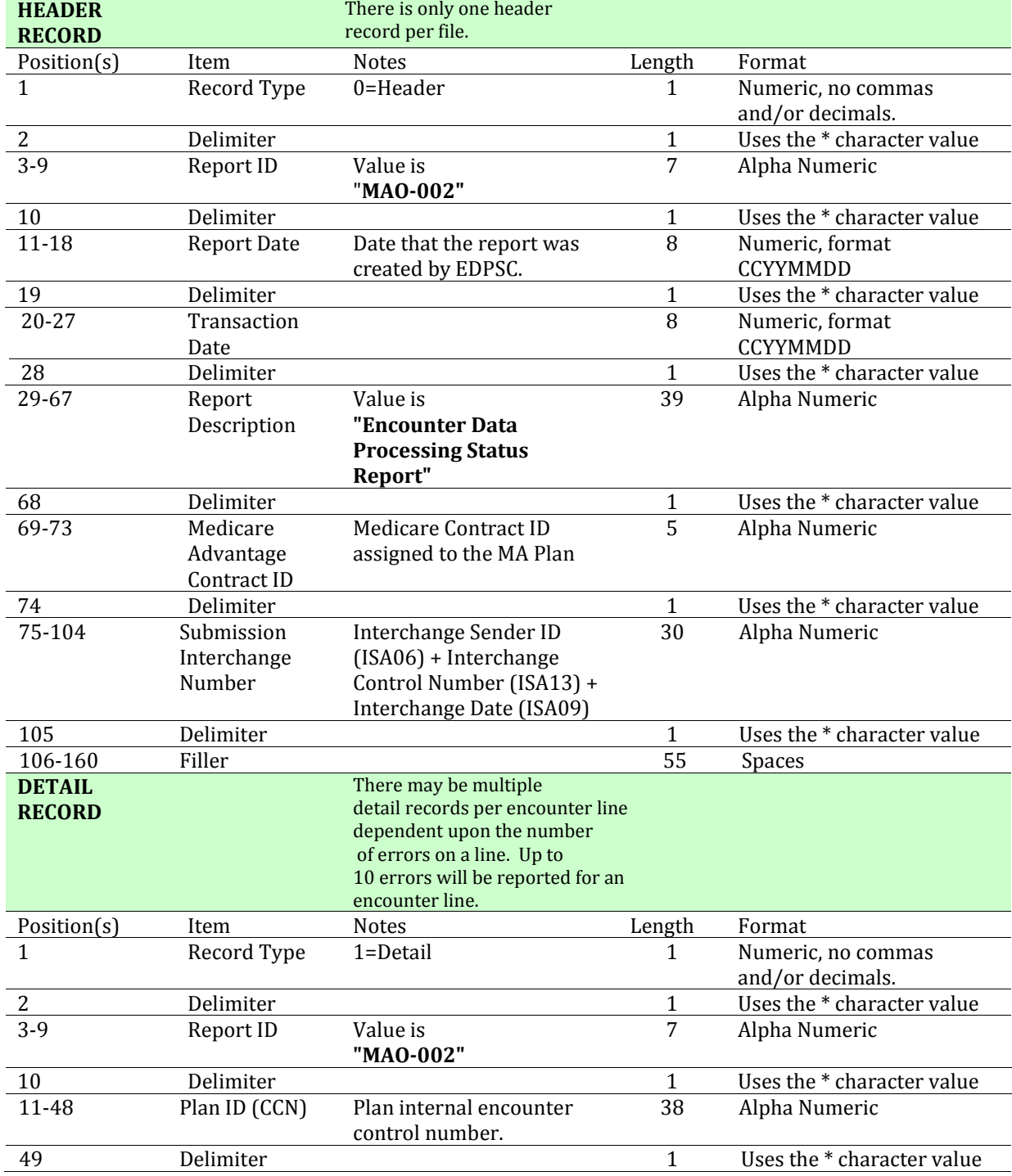

number of encounters that are accepted in the submission.

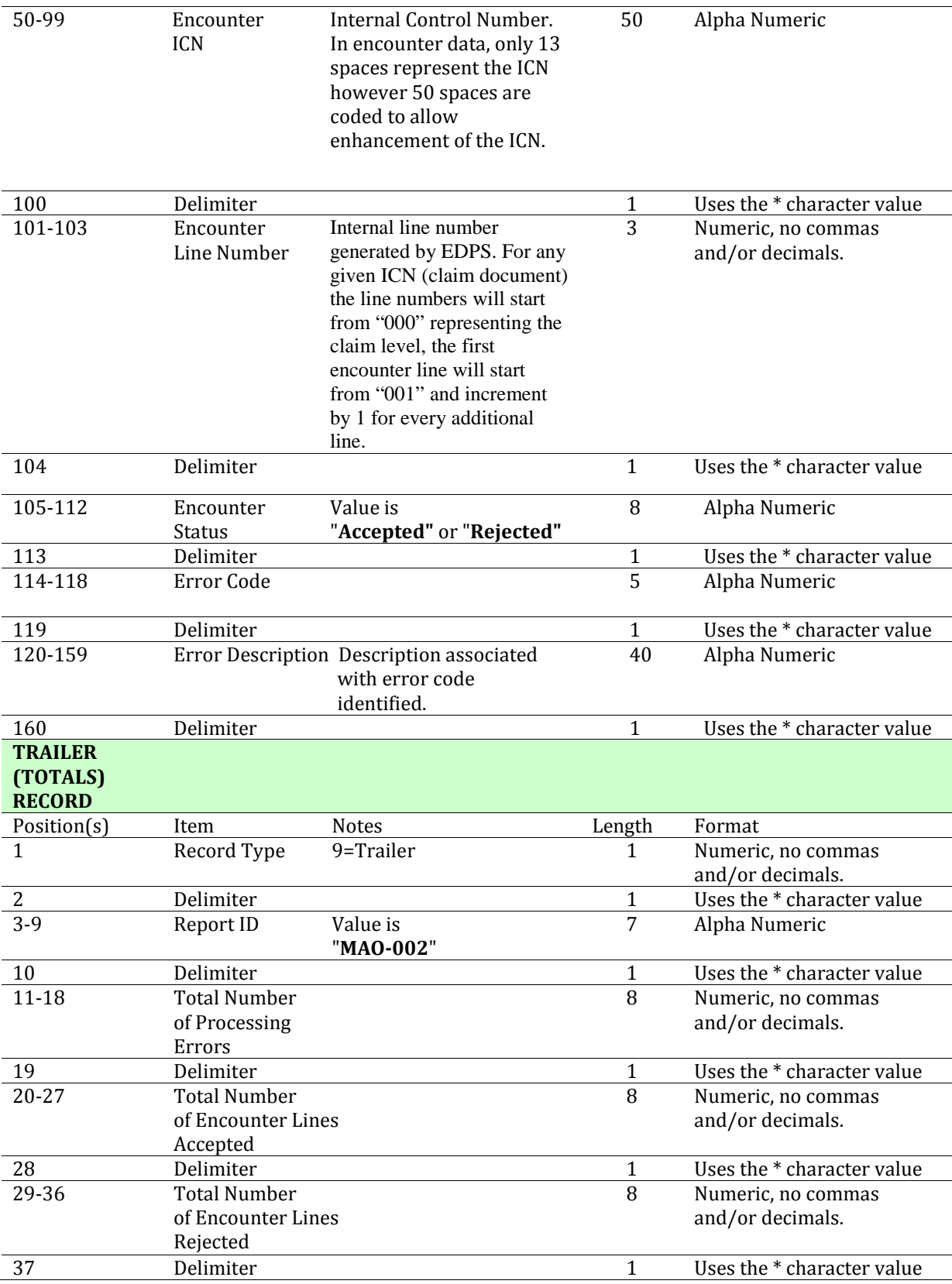

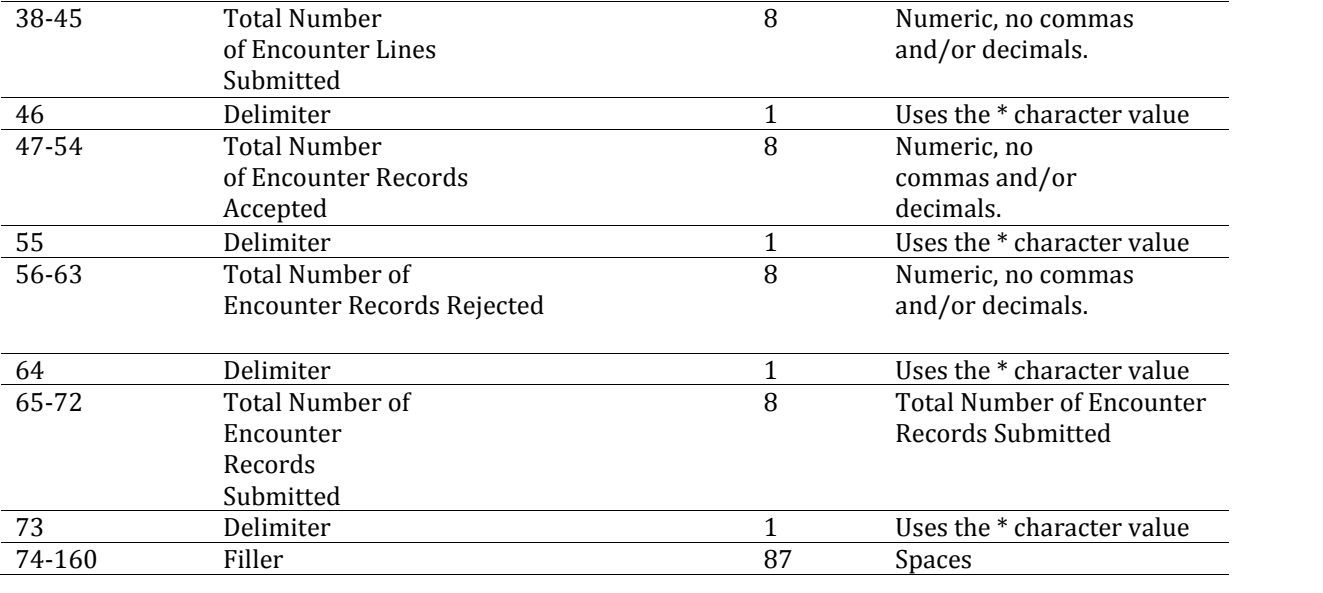